# **Digicamscan Crack For PC**

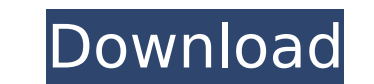

#### **Digicamscan Crack + License Keygen Free Download Latest**

Actually digicamscan Crack Keygen have 2 modules: one is the basic scanner module for reading pictures in open format, and the other is the calibration module as the user wish. digicamscan Serial Key is based on Java SE 6, mentioned that, this software can only recognize 4 categories of color and white (RGB format, as well as CMYK). What's digicamscan is a freeware package designed for personal use. If you find that this software works for y Complete the calibration by back-illuminated sheet of paper. It should be noted that the white color will be read as black and will not be removed after the calibration 2. Horizontal calibration and vertical correction are I'm a graphic designer in a high-school information technology class. Unfortunately, I couldn't get digicamscan.exe out of Adobe Acrobat. Is there any way of overcoming this problem? Actually digicamscan have 2 modules: on module which is able to get the output of the scanner module as the user wish. digicamscan is based on Java SE 6, which runs on Windows, Mac and Linux. It is to be mentioned that, this software can only recognize 4 categor designed for personal use. If you find that this software works for you, consider supporting the developer by making a donation. digicamscan General features: 1. Complete the calibration by back-illuminated sheet of paper. Horizontal calibration and vertical correction are available 3. The output of the scanner module and the correction result is saved 3. The output of the scanner module and the correction result is saved it doesn't say that

### **Digicamscan With License Key**

digicamscan Cracked Accounts is a Java-based tool that can remove distortion and uneven lighting effects from a set of pictures. You can choose to calibrate the software with a photo of a white sheet of paper. digicamscan can remove distortion and uneven lighting effects from a set of pictures. You can choose to calibrate the software with a photo of a white sheet of paper. digicamscan can save all the corrected pictures under the JPEG or P pictures. You can choose to calibrate the software with a photo of a white sheet of paper. digicamscan can save all the corrected pictures under the JPEG or PDF format. digicamscan is a Java-based tool that can remove dist white sheet of paper. digicamscan can save all the corrected pictures under the JPEG or PDF format. digicamscan is a Java-based tool that can remove distortion and uneven lighting effects from a set of pictures. You can ch pictures under the IPEG or PDF format. digicamscan is a Java-based tool that can remove distortion and uneven lighting effects from a set of pictures. You can choose to calibrate the software with a photo of a white sheet tool that can remove distortion and uneven lighting effects from a set of pictures. You can choose to calibrate the software with a photo of a white sheet of paper. digicamscan can save all the corrected pictures under the set of pictures. You can choose to calibrate the software with a photo of a white sheet of paper. digicamscan can save all the corrected pictures under the JPEG or PDF format. digicamscan is a Java-based tool that can remo

1 / 3

### **Digicamscan Free Download [Mac/Win]**

Download and install digicamscan. Run the software on your computer. You will see a window containing a preview of an image. Select your scanner from the left panel. A paper document or a gray card could be set as the sour will see a window to choose the location where the new file will be saved. If you want to calibrate your scanner, click on the Calibrate button. Then click on the OK button to close the window. The auto calibration could b picture could be shown in the preview or in the other panel. Some of the effects could be removed. The correction results could be exported as a.tiff file. digicamscan is a program to scan and print pictures, documents, ca grayscale. You can save the scanned images to a file or directly to the printer. If you save them to a file, you can open them anytime later using the menu item File->Open. You can print them in PDF format by selecting Fil automatic calibration and is suited for high quality photographs. It is not suitable for small items or scenes where the camera is moving. The standardized mode uses a calibration certificate to automatically get rid of an digicamscan for scanning a black and white picture, keep in mind that the software will not allow you to calibrate the scanner. You can always use the default calibrate which is performed automatically by the camera if you you problems when scanning black and white pictures. digicamscan is a scanner driver for digital cameras and digital copiers. When you install the software, you will be presented with a calibration page to add a calibratio you want to use digicam

#### **What's New In?**

Free digicamscan is a java-based software which is the best solution to eliminate distortion and shadow effects from digital photos. Features: - Alignment tool - Automatic or manual correction can be done with ease - Autom in all kinds of images - Implements the auto-correction for correction settings. Suggestion: - Fix the color and brightness of photos before you plan to be taken.Guelph police are searching for a hulking suspect who allege 6:30 a.m. Sunday. The victim was dropped off at Guelph General Hospital after the assault, and was found with a black eye, a cut over his left eyebrow, and a broken nose. He will need surgery, and is expected to be okay, b attacker. "There was some pre-warning comments made by the victim's male acquaintance before he was attacked," said Selley. "That being said we still feel that the suspect is at large and might be capable of similar action Chapman at 519-824-1212 or Det. Mike Colwell at 519-824-4375.Q: Grunt watch task won't change any files I'm using gruntis to watch for changes to some JS/CSS files and compile the files to a.js file again. I set up a task expected: Starting 'concat:js'... Running "concat:js" (concat) task Updating files in app/scripts/concat.js Updating files in app/styles/concat.css Done, without errors. And when I change a file, it doesn't compile it

## **System Requirements:**

- Recommended: Intel Core i3 @ 2.6 GHz or better, and 4 GB of RAM - Recommended: Intel Core i5 @ 2.5 GHz or better, and 8 GB of RAM - Recommended: Intel Core

#### Related links:

[http://rydbergaren.se/wp-content/uploads/2022/07/NovoCPT\\_Crack\\_\\_Free\\_Download\\_MacWin.pdf](http://rydbergaren.se/wp-content/uploads/2022/07/NovoCPT_Crack__Free_Download_MacWin.pdf) <http://powerfulmovement.com/wp-content/uploads/2022/07/inglran.pdf> <https://www.la-pam.nl/4media-iso-creator-crack-with-license-key-for-pc-updated-2022/> <https://streamcolors.com/en/piclord-tool-crack-activation-code-with-keygen-download-updated-2022/> [http://www.vxc.pl/wp-content/uploads/2022/07/Background\\_Buddy\\_Lite\\_Crack\\_\\_Keygen\\_For\\_LifeTime\\_Free\\_Download\\_MacWin.pdf](http://www.vxc.pl/wp-content/uploads/2022/07/Background_Buddy_Lite_Crack__Keygen_For_LifeTime_Free_Download_MacWin.pdf) <https://kuofficial.com/archives/13742> <https://rednails.store/biblioscape-crack-full-product-key-free/> [https://cb4.travel/wp-content/uploads/2022/07/Stopwatch\\_Timer.pdf](https://cb4.travel/wp-content/uploads/2022/07/Stopwatch_Timer.pdf) [https://tucorsetera.com/wp-content/uploads/2022/07/CyberNet\\_Technology\\_News.pdf](https://tucorsetera.com/wp-content/uploads/2022/07/CyberNet_Technology_News.pdf) <https://gamelyss.com/wp-content/uploads/2022/07/levquy.pdf> <https://diontalent.nl/2022/07/08/active-iso-manager-1-34-2-0-crack-full-version-download-2022-latest/> <https://suchanaonline.com/macromenu-3-5-3-16-crack-lifetime-activation-code-final-2022/> <https://www.dominionphone.com/qfx2qif-convert-patch-with-serial-key-free-download-3264bit/> <https://tucorsetera.com/wp-content/uploads/2022/07/yagyary.pdf> [http://yugpradesh.com/wp-content/uploads/2022/07/VB\\_Shaped\\_Form\\_Creator.pdf](http://yugpradesh.com/wp-content/uploads/2022/07/VB_Shaped_Form_Creator.pdf) <https://liquidonetransfer.com/wp-content/uploads/2022/07/haletan.pdf> <https://infinitynmore.com/2022/07/08/ps-network-profile-manager-lite-license-key-full-download-pc-windows-2022-new/> <https://portalnix.com/partition-saving-updated/> <https://eventaka.com/wp-content/uploads/2022/07/heydrhia.pdf> <https://keystoneinvestor.com/magic-web-tv-cloudsource-activation-free-3264bit-updated/>